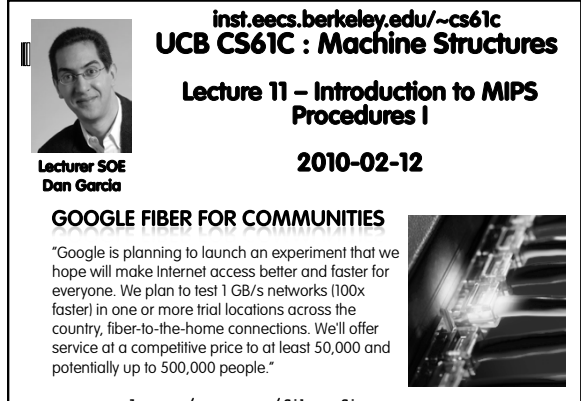

**www.google.com/appserve/fiberrfi** 

## **Review**  In order to help the conditional branches make decisions concerning inequalities, we introduce a single instruction: "Set on Less Than" called **slt, slti, sltu, sltiu** One can store and load (signed and unsigned) bytes as well as words Unsigned add/sub don't cause overflow New MIPS Instructions: **sll, srl, lb, sb slt, slti, sltu, sltiu addu, addiu, subu** Cal **CS61C L11 Introduction to MIPS : Procedures I (2) Garcia, Spring 2010 © UCB**

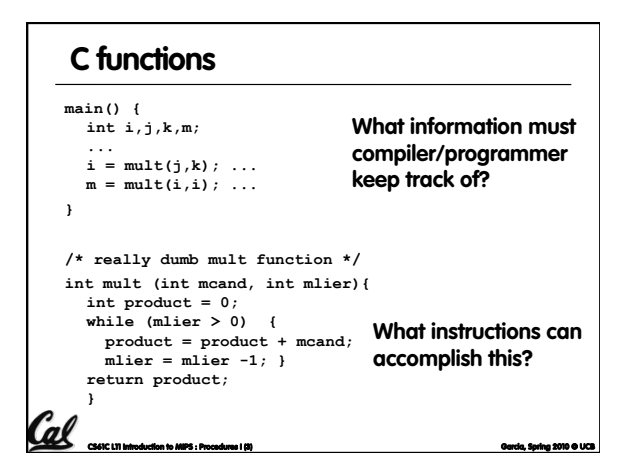

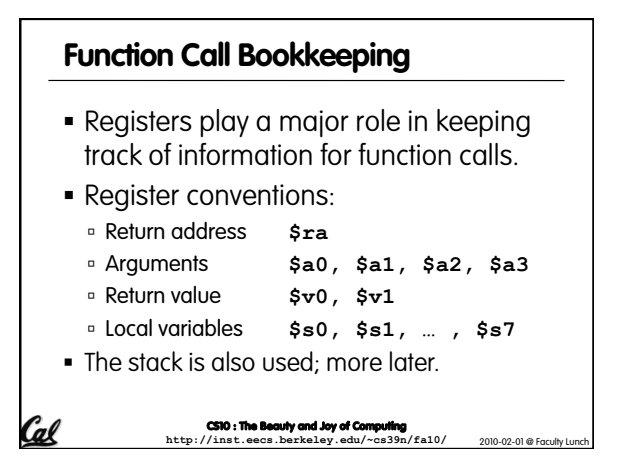

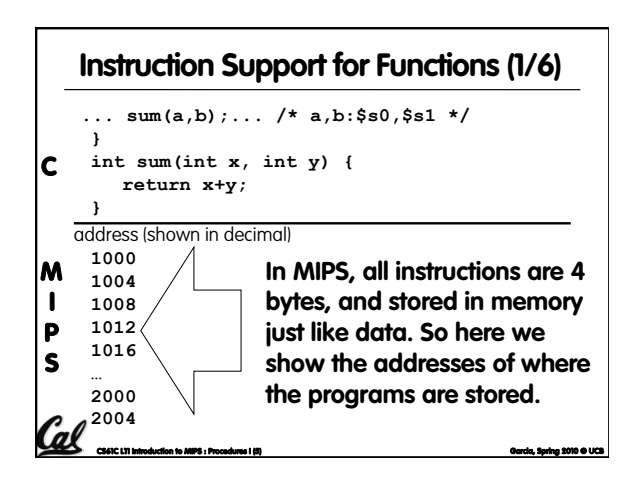

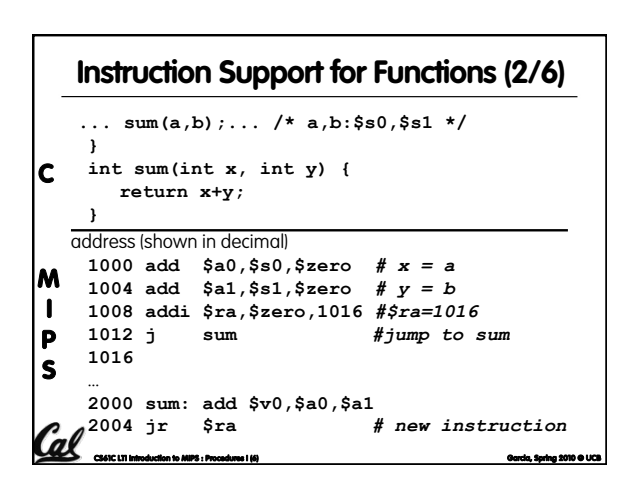

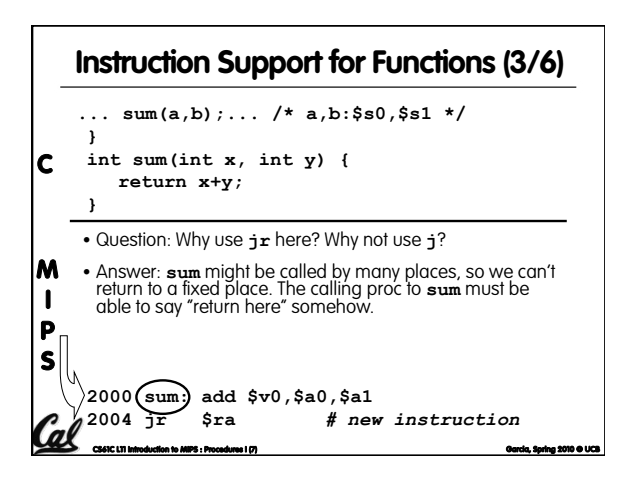

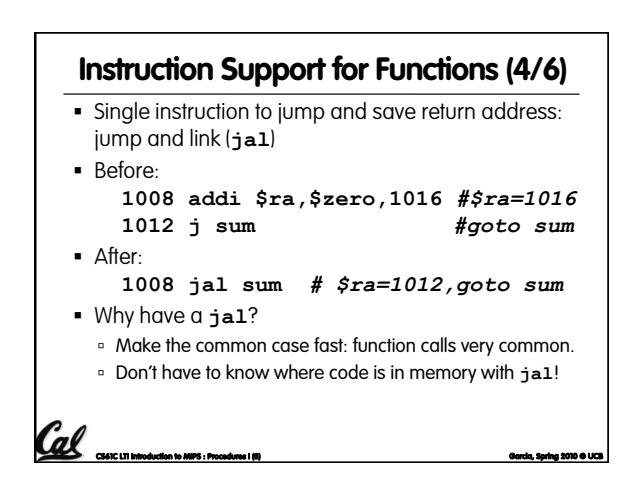

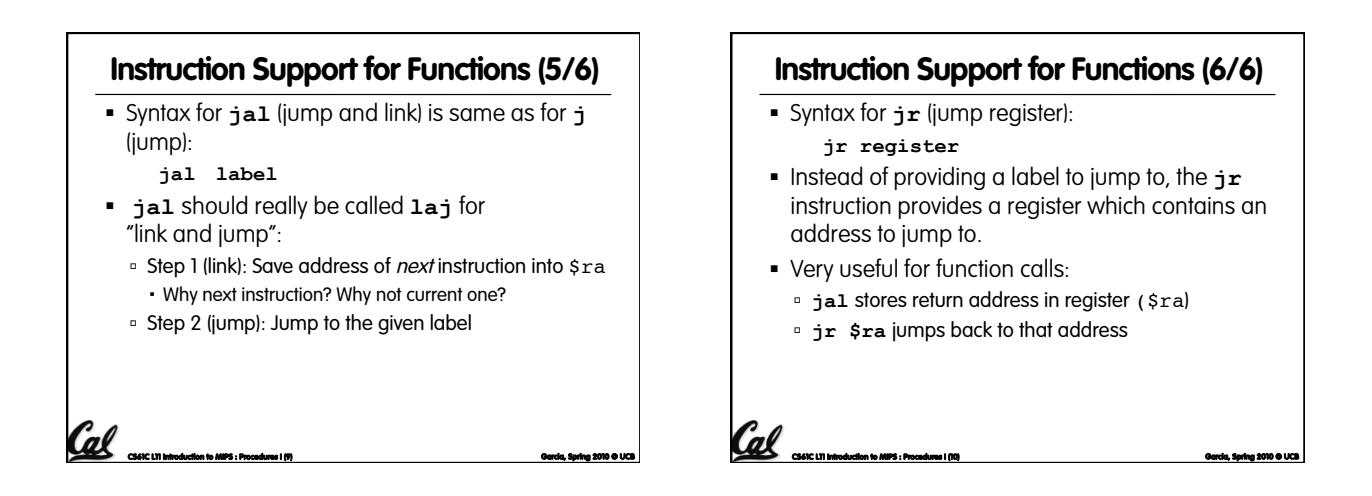

## **Nested Procedures (1/2)**

```
int sumSquare(int x, int y) { 
return mult(x,x)+ y;
```
**}** 

Cal

- Something called **sumSquare**, now **sumSquare** is calling **mult**.
- So there's a value in \$ra that **sumSquare** wants to jump back to, but this will be overwritten by the call to **mult**.
- Need to save **sumSquare** return address before call to **mult**.

**CS61C L11 Introduction to MIPS : Procedures I (11) Garcia, Spring 2010 © UCB** 

## **Nested Procedures (2/2)**

- In general, may need to save some other info in addition to \$ra.
- When a C program is run, there are 3 important memory areas allocated:
	- Static: Variables declared once per program, cease to exist only after execution completes. E.g., C globals
	- **Heap: Variables declared dynamically via** malloc
	- **Stack: Space to be used by procedure during** execution; this is where we can save register values

Col<sup>6</sup><br>Carl Carl University in MIPS : Procedures I (12) Garcia, Spring 2010 © Outch, Spring 2010 ©

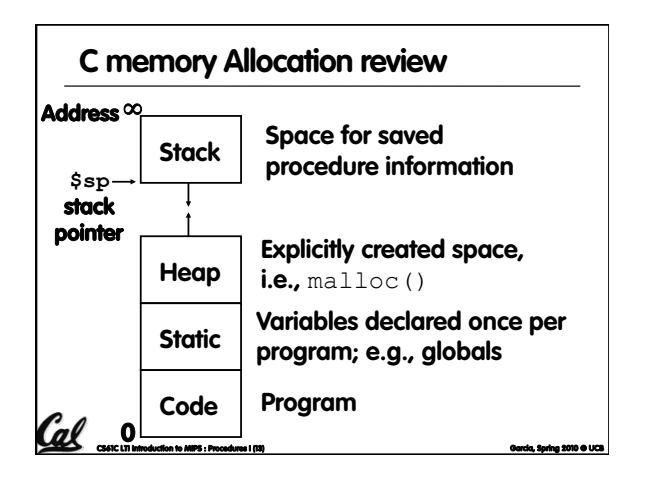

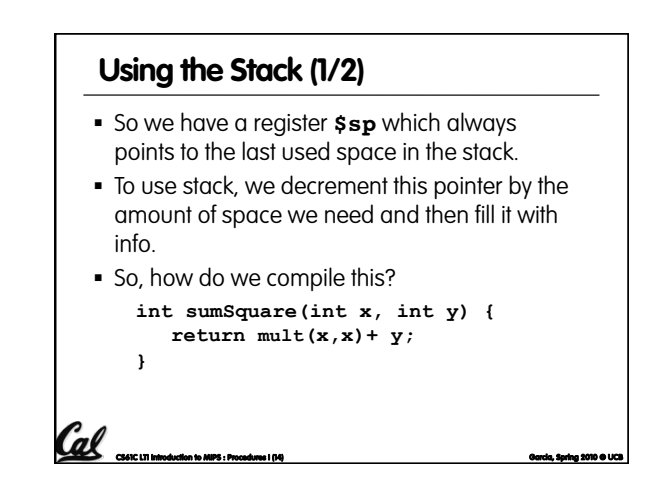

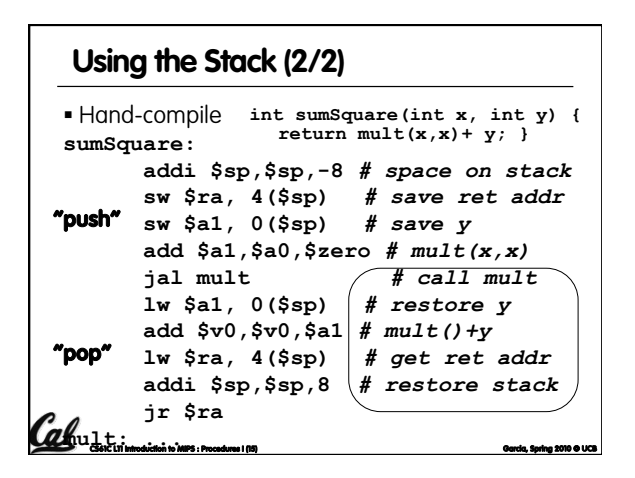

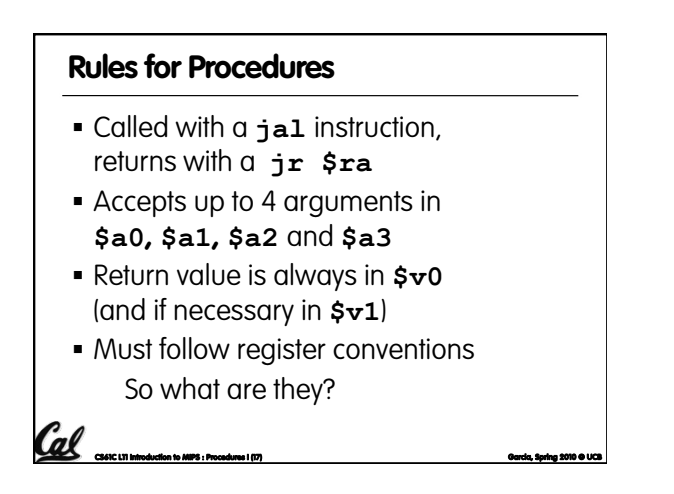

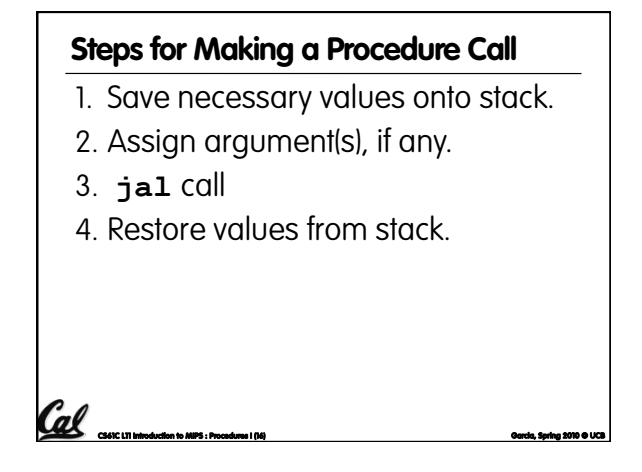

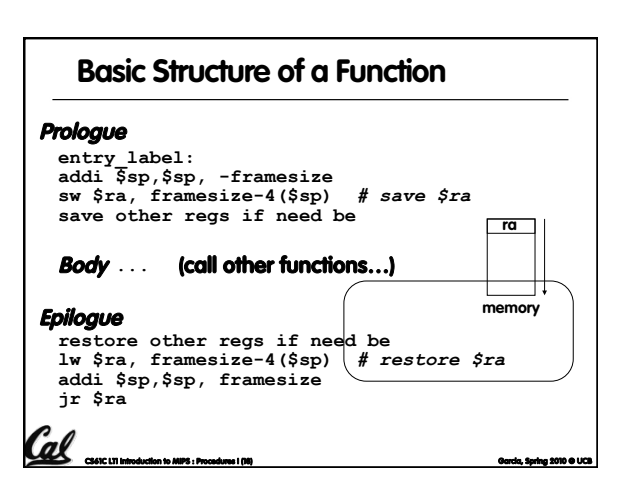

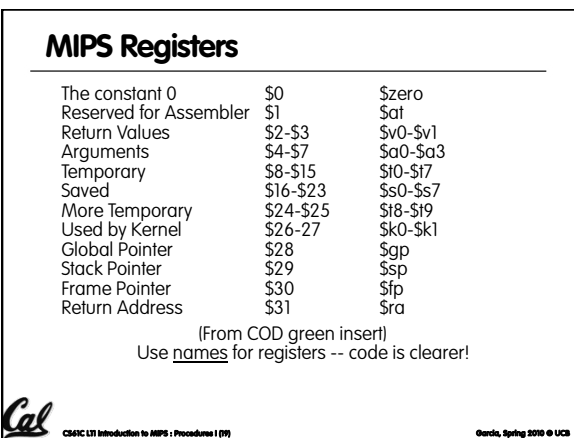

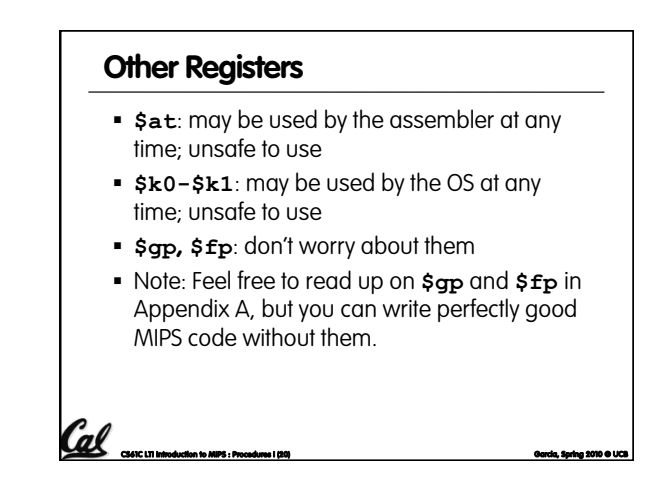

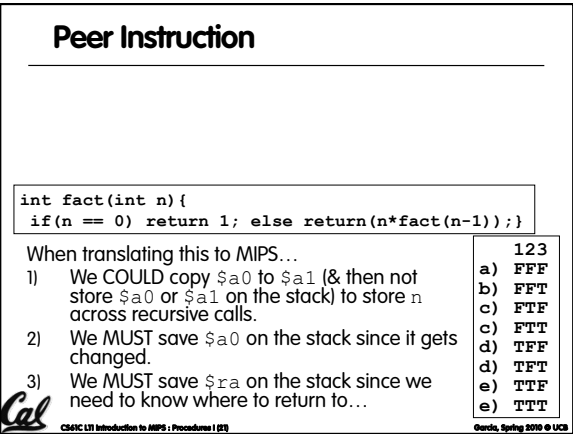

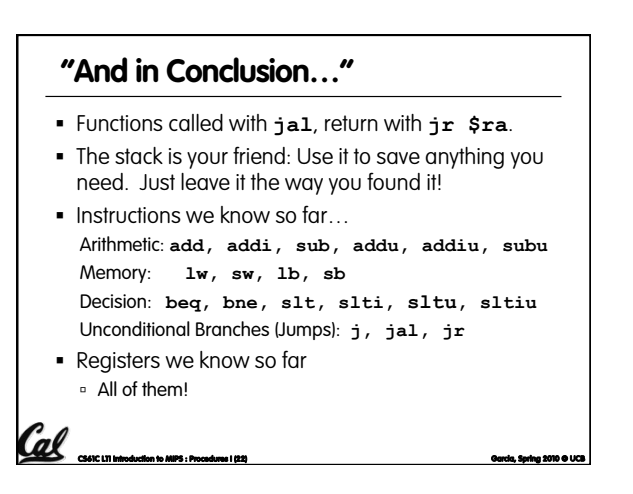